## In4073Embedded Real-Time Systems

## Embedded Programming

## Embedded Software

#### TI2726‐B

- 2<sup>nd</sup> year BSc course
- Fast forward (10:1)

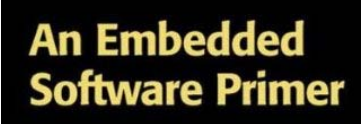

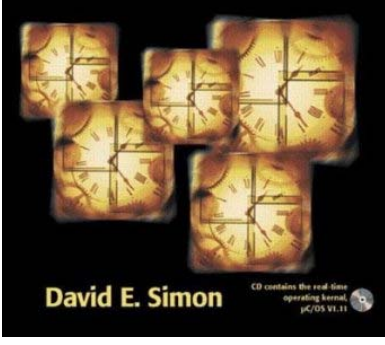

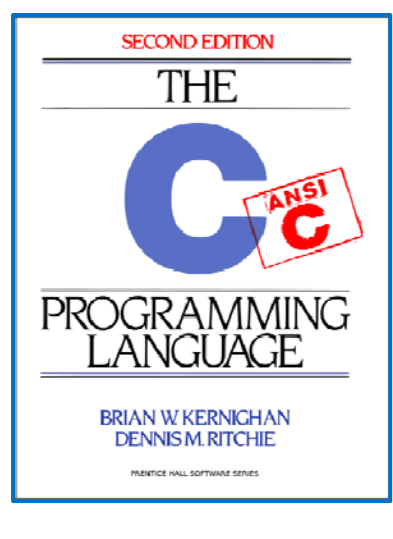

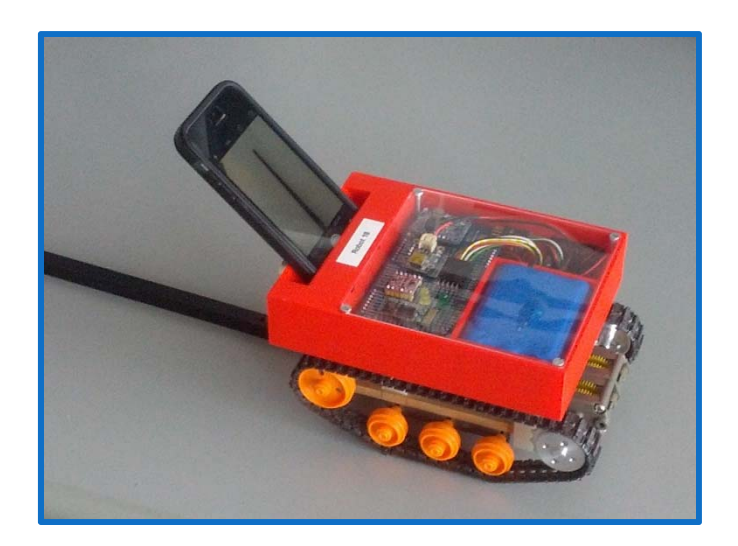

# Embedded Programming

- More difficult than "classical" programming
	- Interaction with hardware
	- Real-time issues (timing)
	- Concurrency (multiple threads, scheduling, deadlock)
	- Need to understand underlying RTOS principles
	- Event-driven programming (interrupts)
- Lots of (novice) errors (hence the crisis)

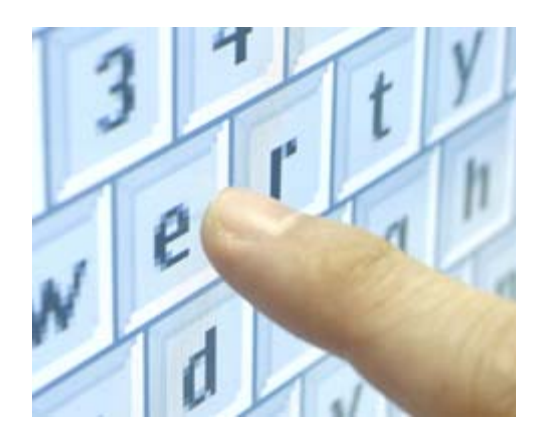

## Embedded Programming Example

Automatic sliding gate task (thread):

```
for (;;) {
  // wait to open
  while (inp(sensor) != 1) ; 
  out(door,OPEN);
  // wait to close
  while (inp(sensor) == 1) ; 
  sleep(1000);
  // close after timeout
  out(door,CLOSE); 
}
```
Any issues with this code?

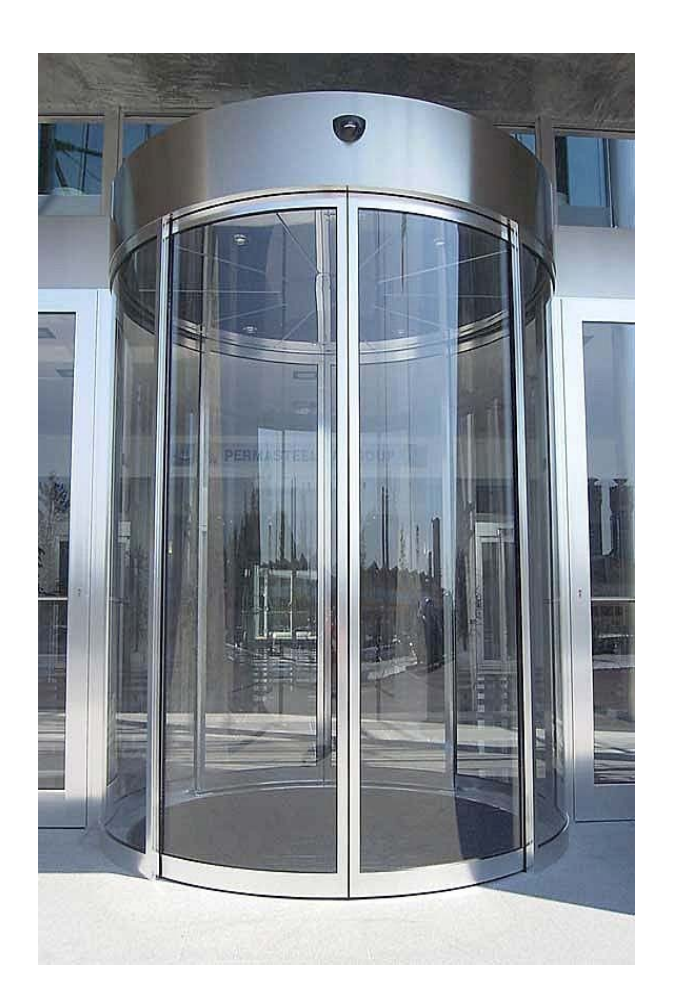

## Specification: Finite State Machine

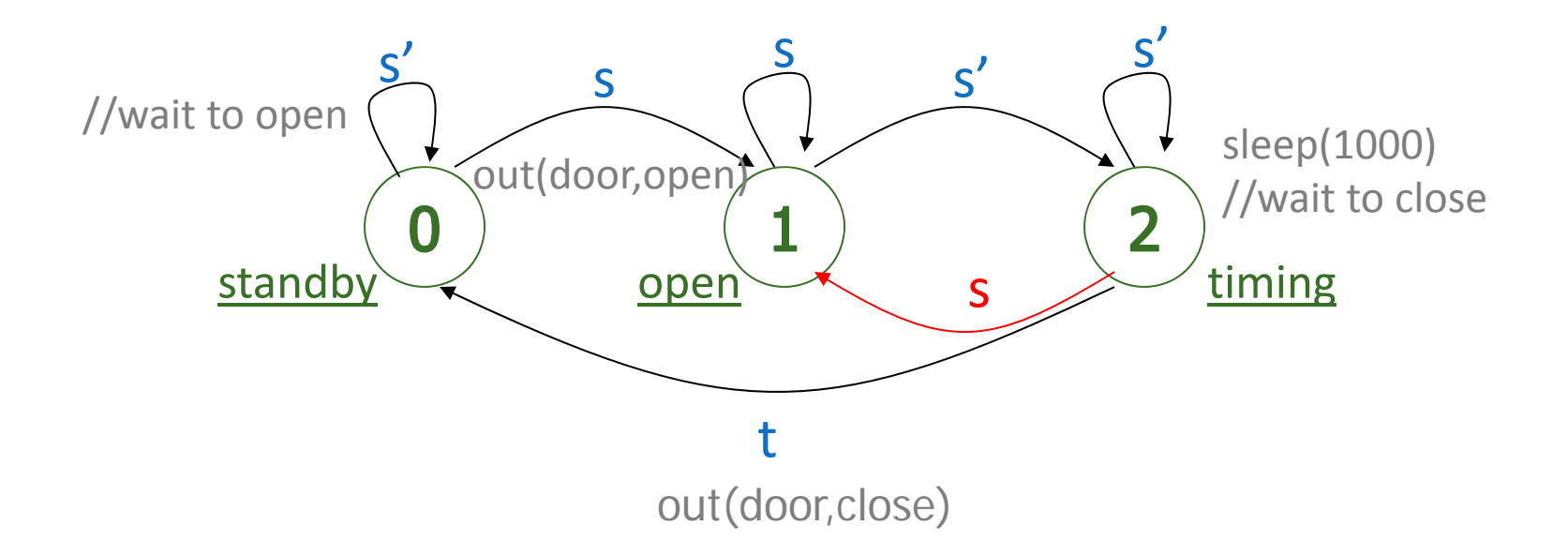

- $\bullet$ Red arc missing from the specification
- $\bullet$ Door can slam in your face!

## Programming State Machines

- **Finite State Machines** 
	- prime design pattern in embedded systems

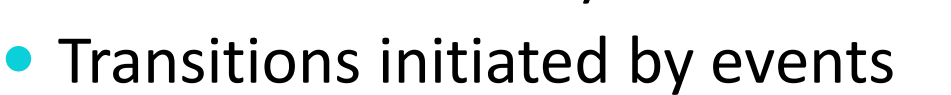

- interrupts (timers, user input, ...)
- polling
- Actions
	- output
	- modifying system state (e.g., writing to global variables)

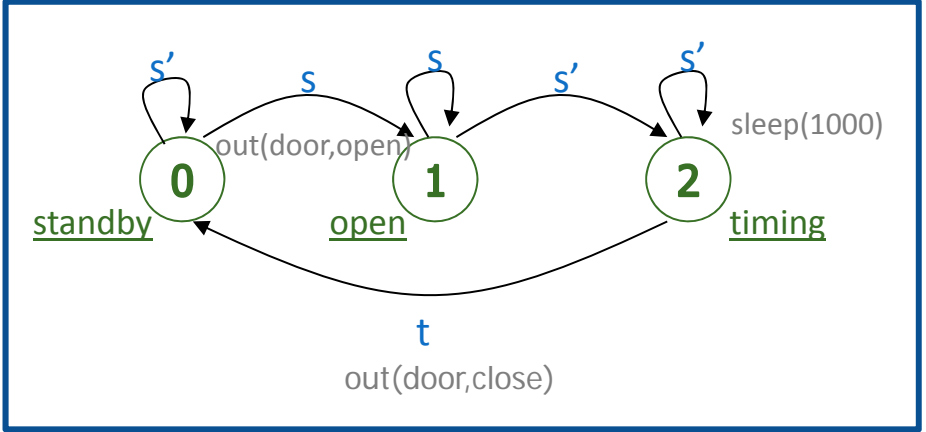

# Running example

- See Wikipedia: Automata-based programming<sup>1</sup>
- Consider a program in C that reads a text from the standard input stream, line by line, and prints the first word of each line. Words are delimited by spaces.

7<sup>1</sup>https://en.wikipedia.org/wiki/Automata‐based\_programming

# Exercise (5 min)

#### **Code**

• Consider a program in C that reads a text from the standard input stream, line by line, and prints the first word of each line. Words are delimited by spaces.

```
Ad‐hoc solution 1. #include <stdio.h> 2. #include <ctype.h>
3. int main(void)
4. {
5. int c;
6. do {
7. do
8. c = getchar();
9. while(c == ' ');
10. while(!isspace(c) && c != '\n' && c != EOF) {
11. putchar(c);
12. c = getchar();
13. }
14. putchar('\n');
15. while(c != '\n' && c != EOF)
16. c = getchar();
17. } while(c != EOF);
18. return 0;
19.}
                                                            skip
                                                            leading
                                                            spaces
                                                            print
                                                            wordskip
                                                            trailing
                                                            chars• too many loops
                                • duplicate EOF corner casing
```
## FSM

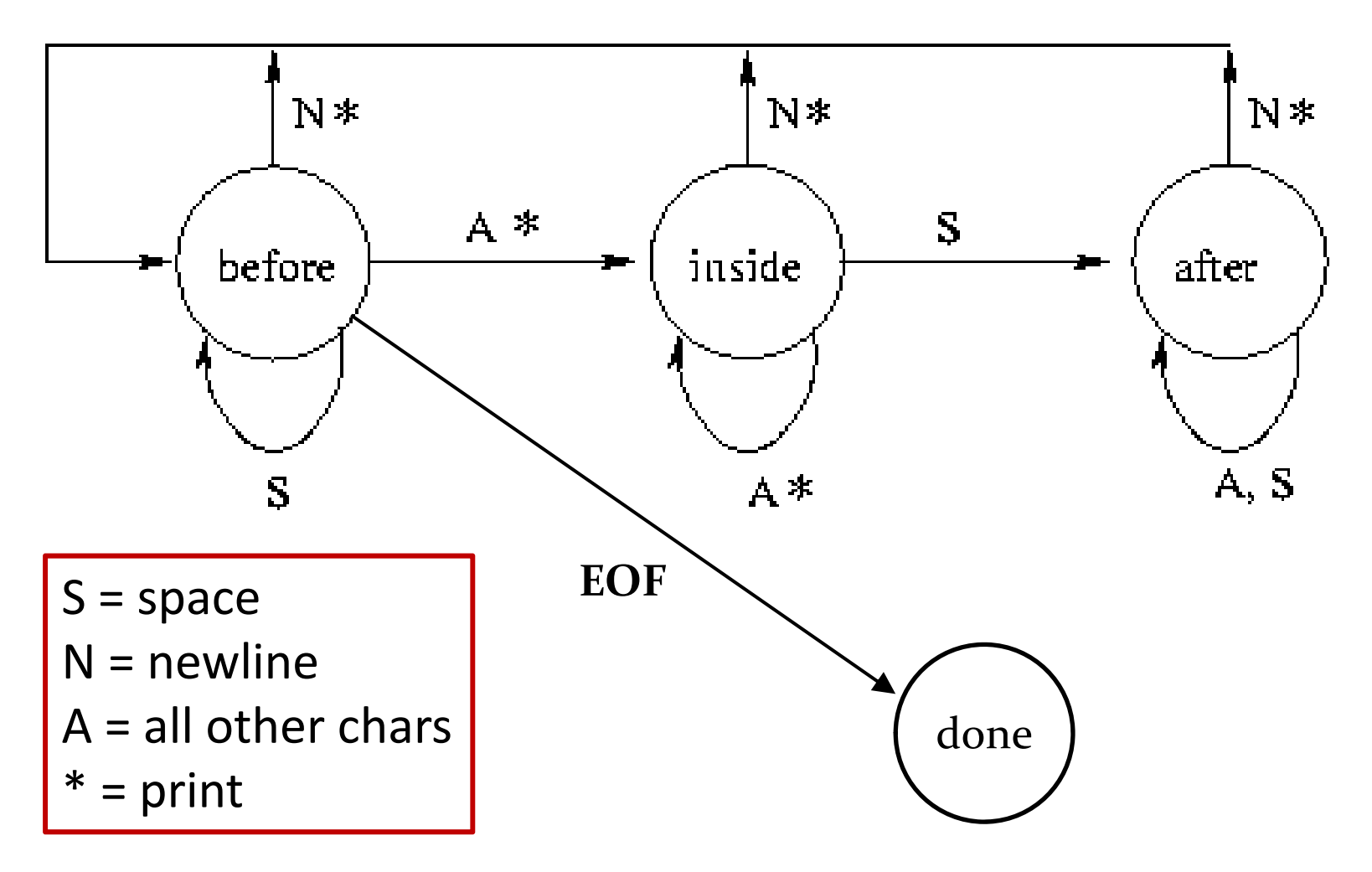

## FSM‐based solution

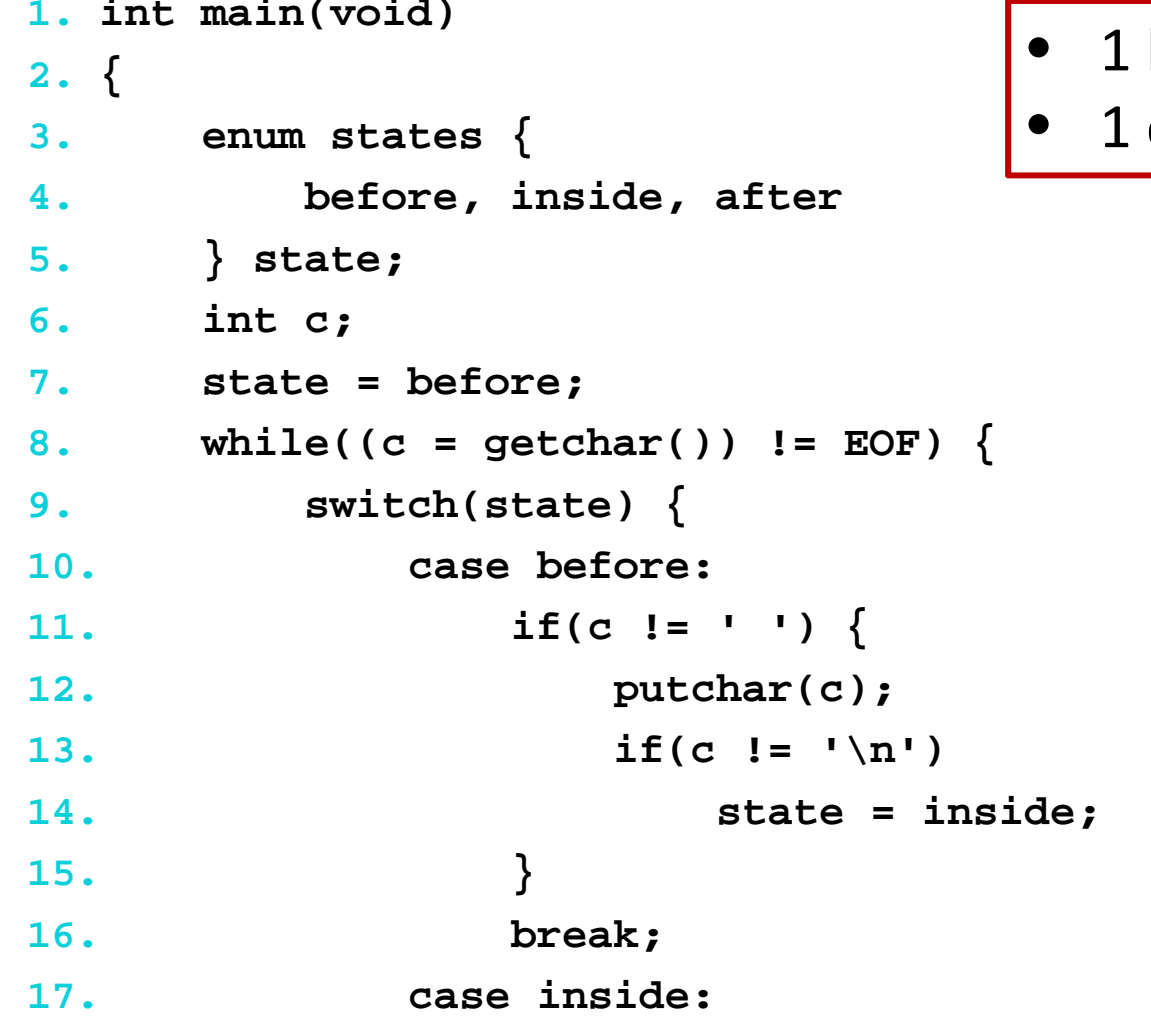

**int main(void)**

- loop
- case for EOF checking

## FSM‐based solution

12

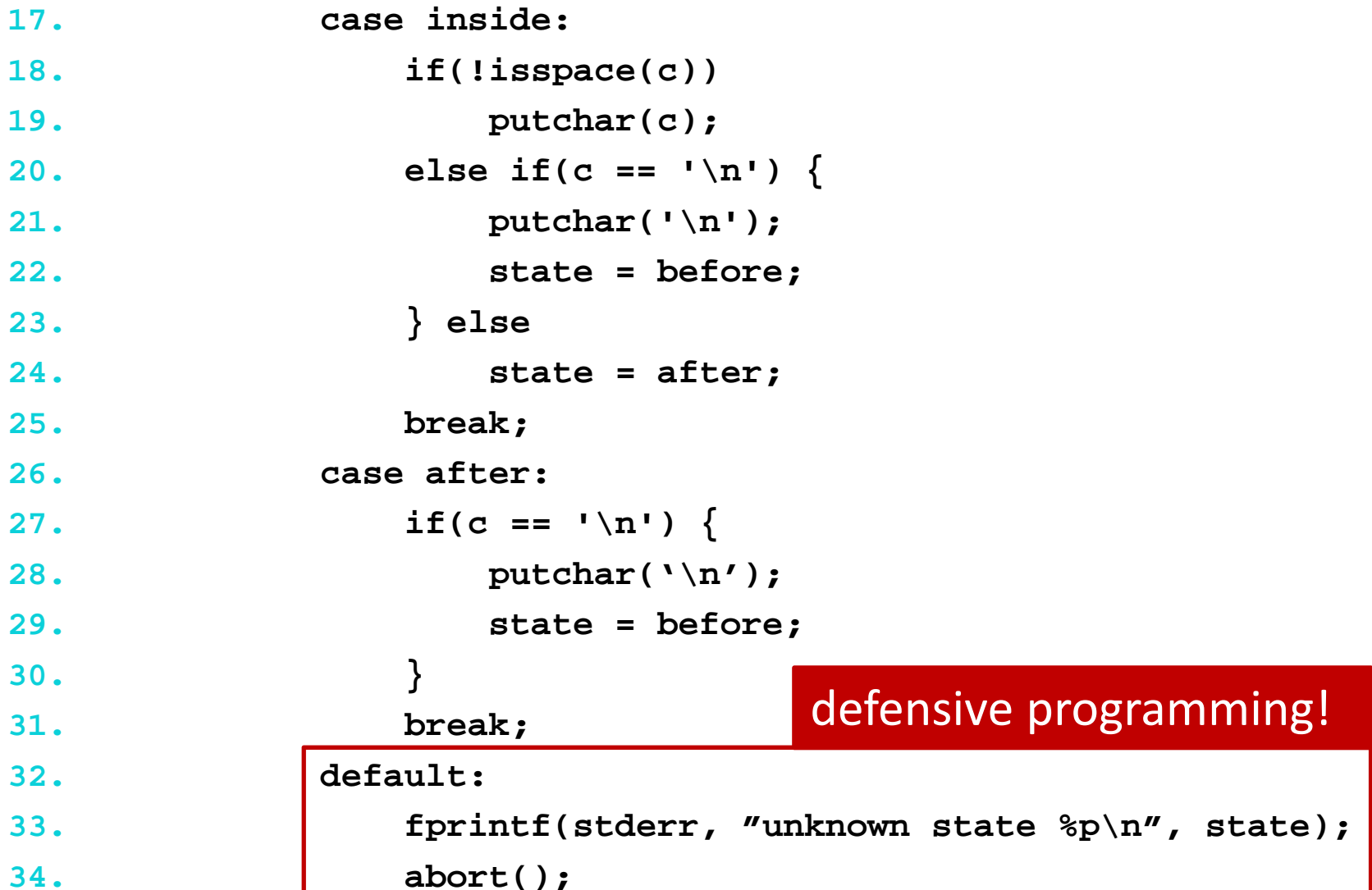

## Refactored solution

•

• lifted loop

```
1. enum states { before, inside, after };
2. void step(enum states *state, int c)
3. {
4. switch(*state) {
5. case before: ... *state = inside; ...
6. case inside: ... *state = after; ...
7. case after: ... *state = before; ...
8. }
9. }
10.int main(void)
11.{
12. int c;
13. enum states state = before;
14. while((c = getchar()) != EOF) {
15. step(&state, c);
16. }
17. return 0;
18.}
```
## FSM: table‐based solution

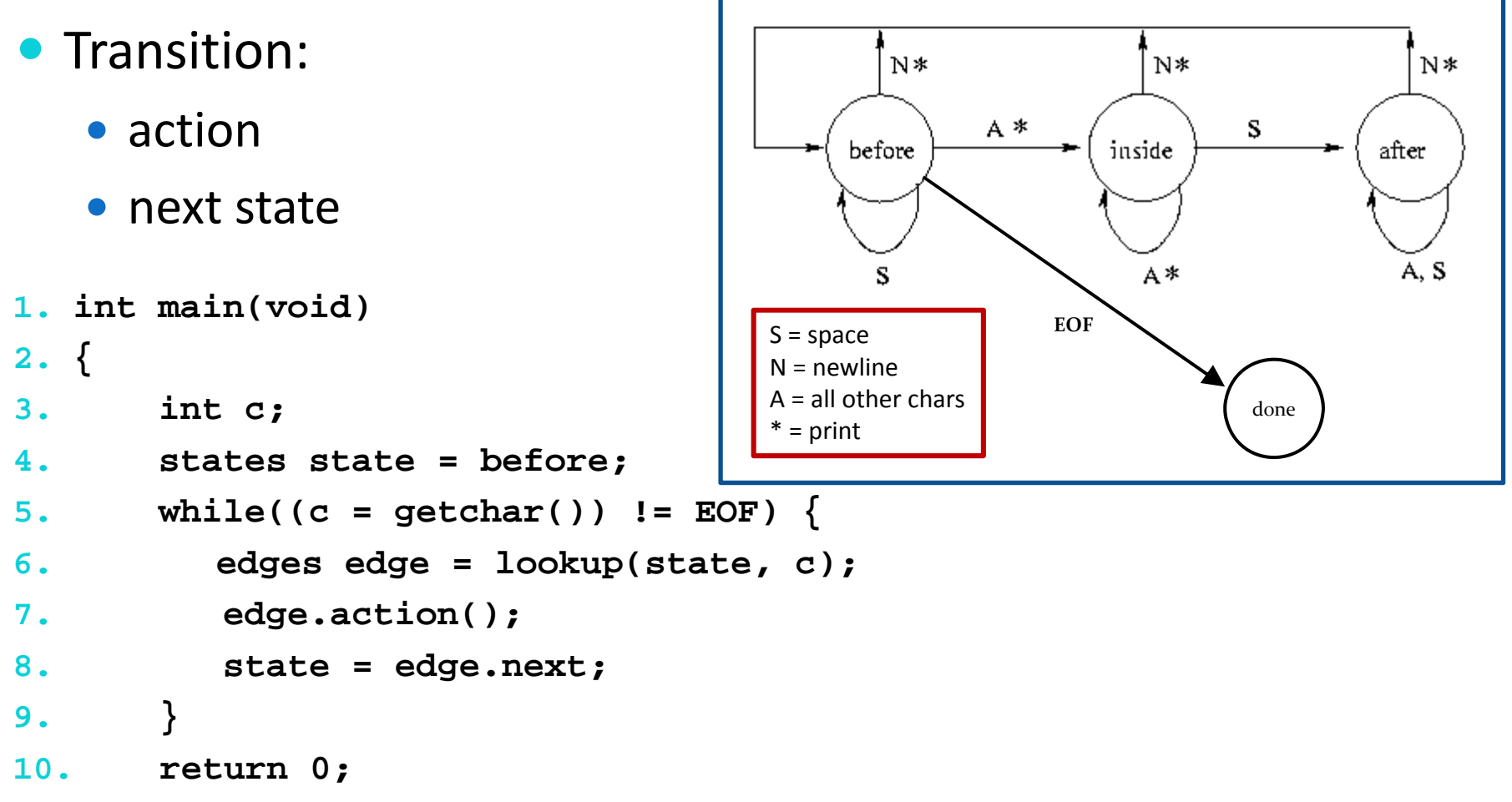

## FSM: table‐based solution

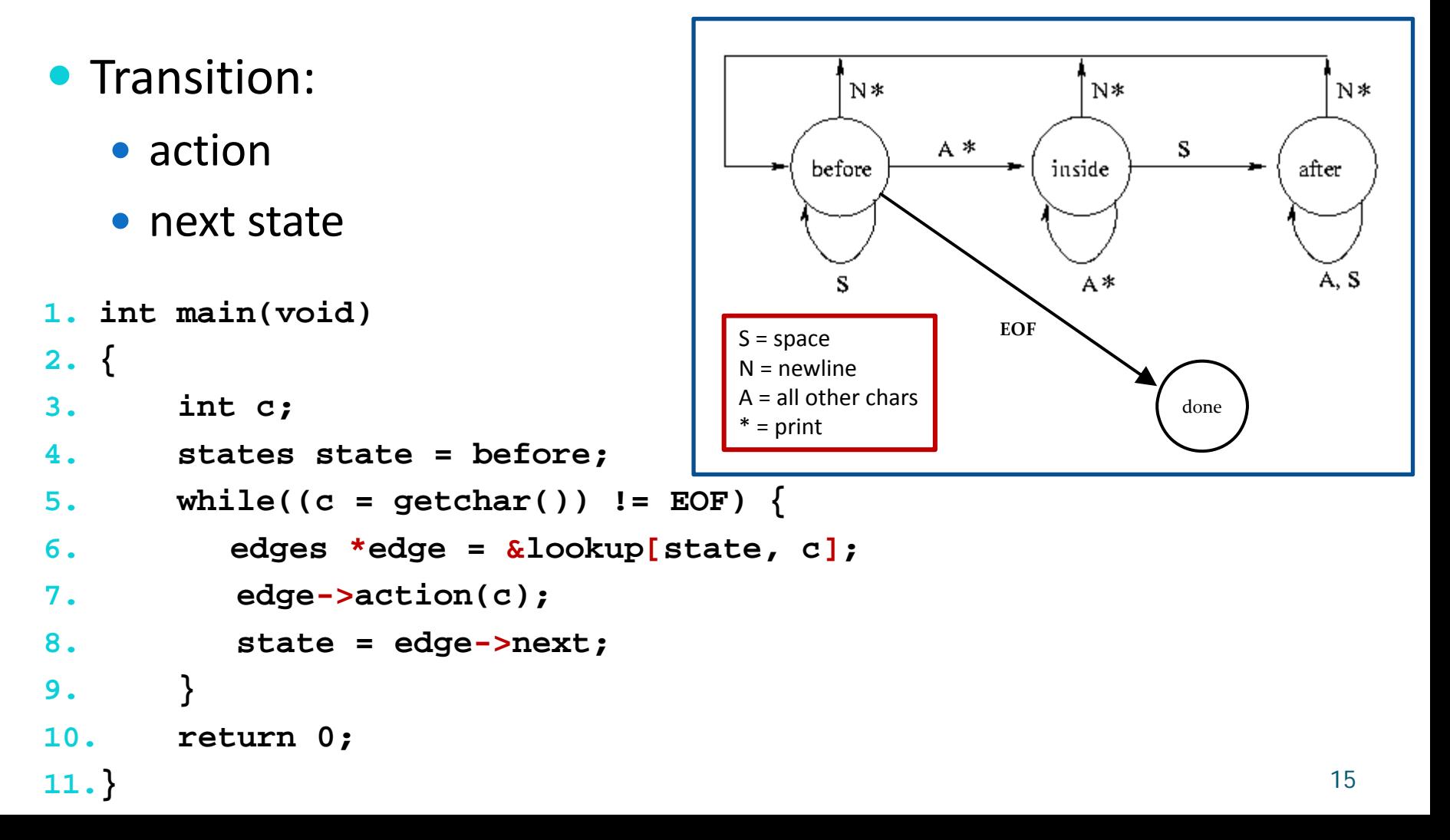

What's in the assignment?

## **BACK TO QUADCOPTERS**

In4073 Emb RT Sys (2016-2017) 16

#### Controller Modes

- controller mode: manual
- $\bullet$ controller model: calibrate
- •controller mode: control (yaw, pitch, roll)

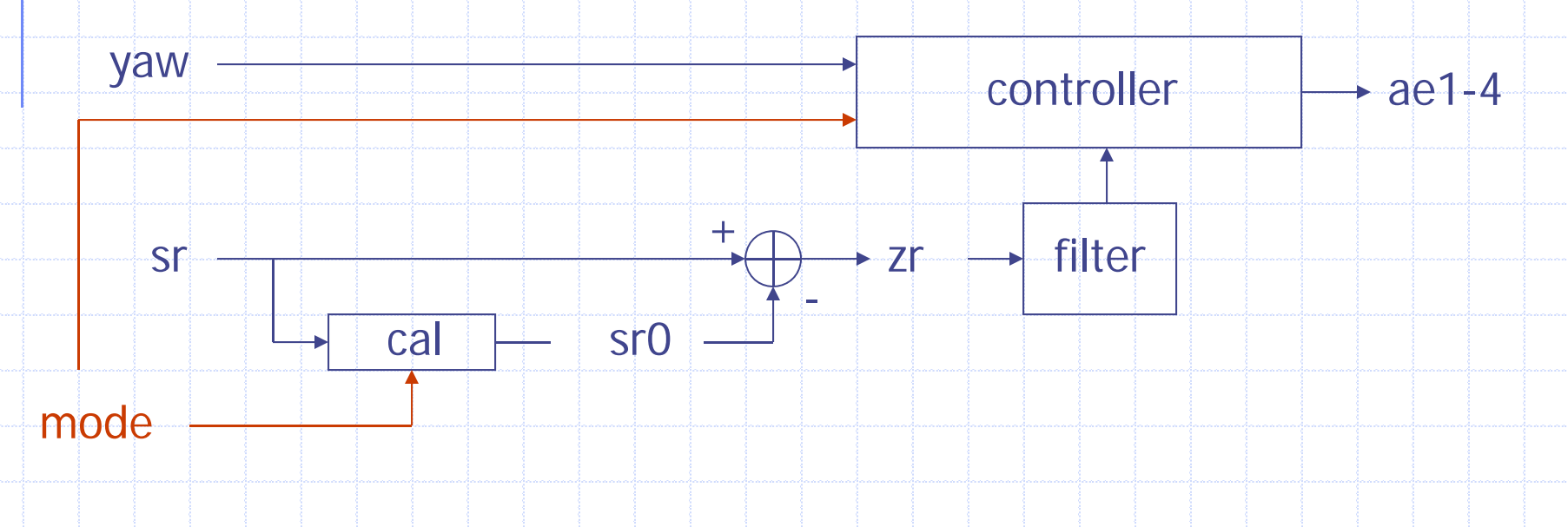

## Quadrupel: FSM

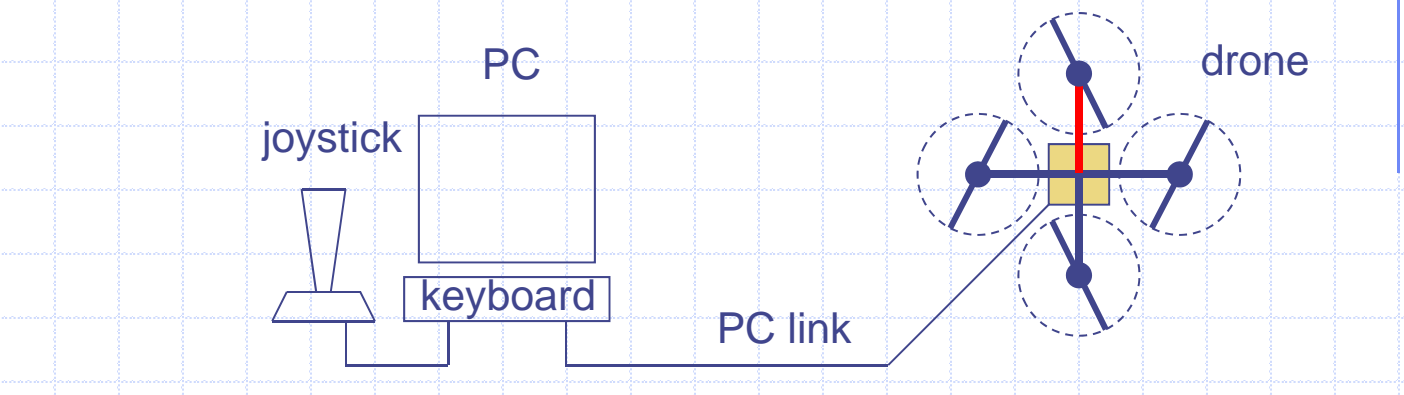

#### From the assignment

- $\bullet$ Safe
- •Panic

…

•

- •**Calibrate**
- $\bullet$ Full control

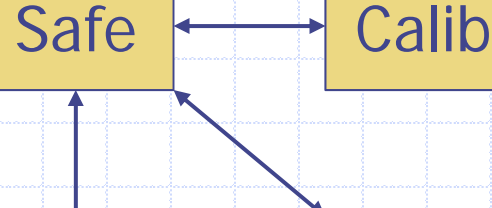

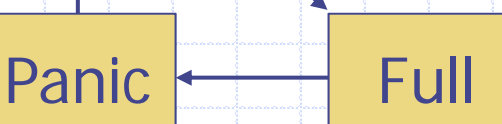

## Quadrupel: Control Loop

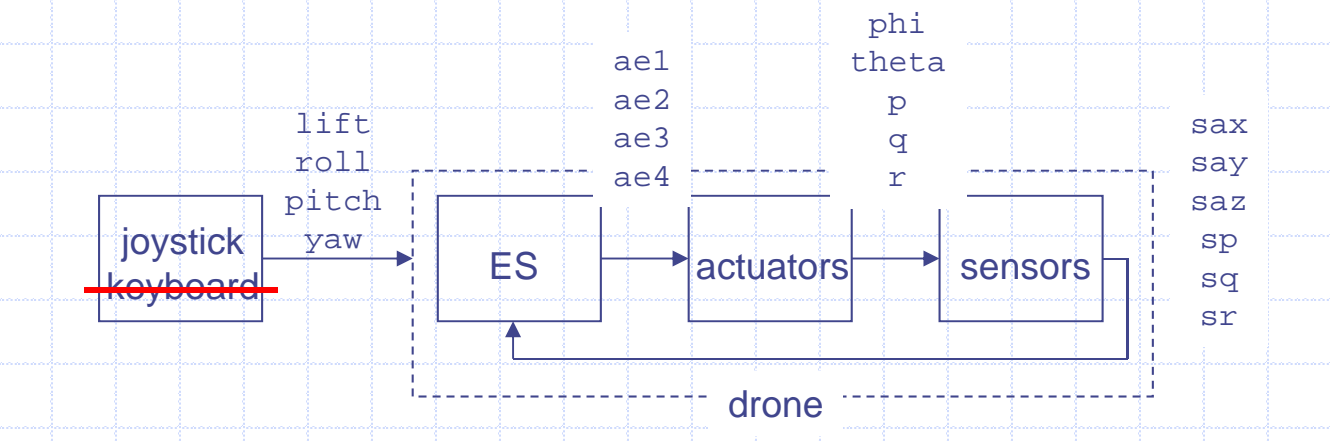

#### Loop

- •Read sensors
- •Compare with set points
- •Set motor values

## Quadrupel: FSM + control loop

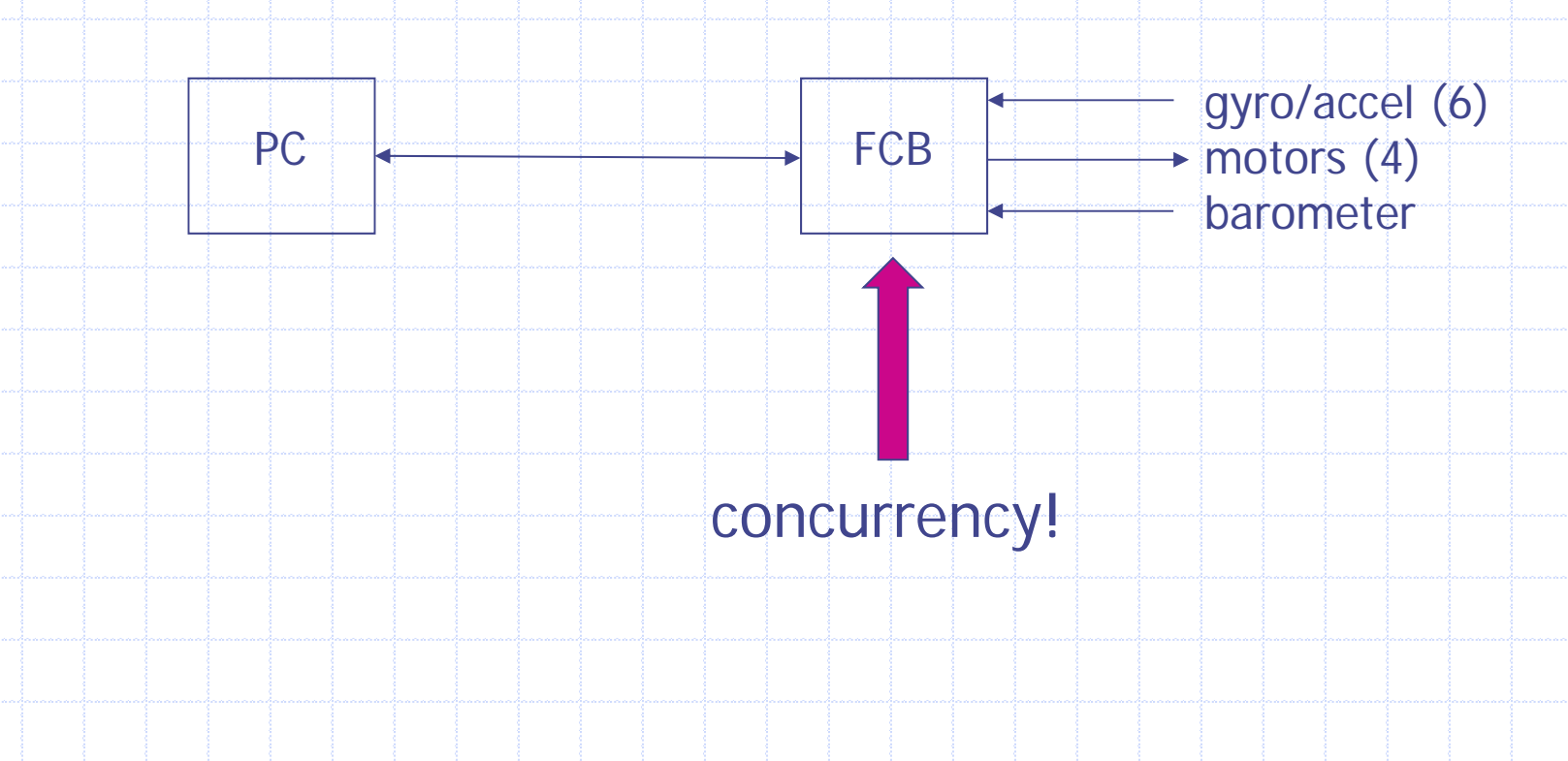

In4073 Emb RT Sys (2016-2017)

#### Communication protocol (lab 1)

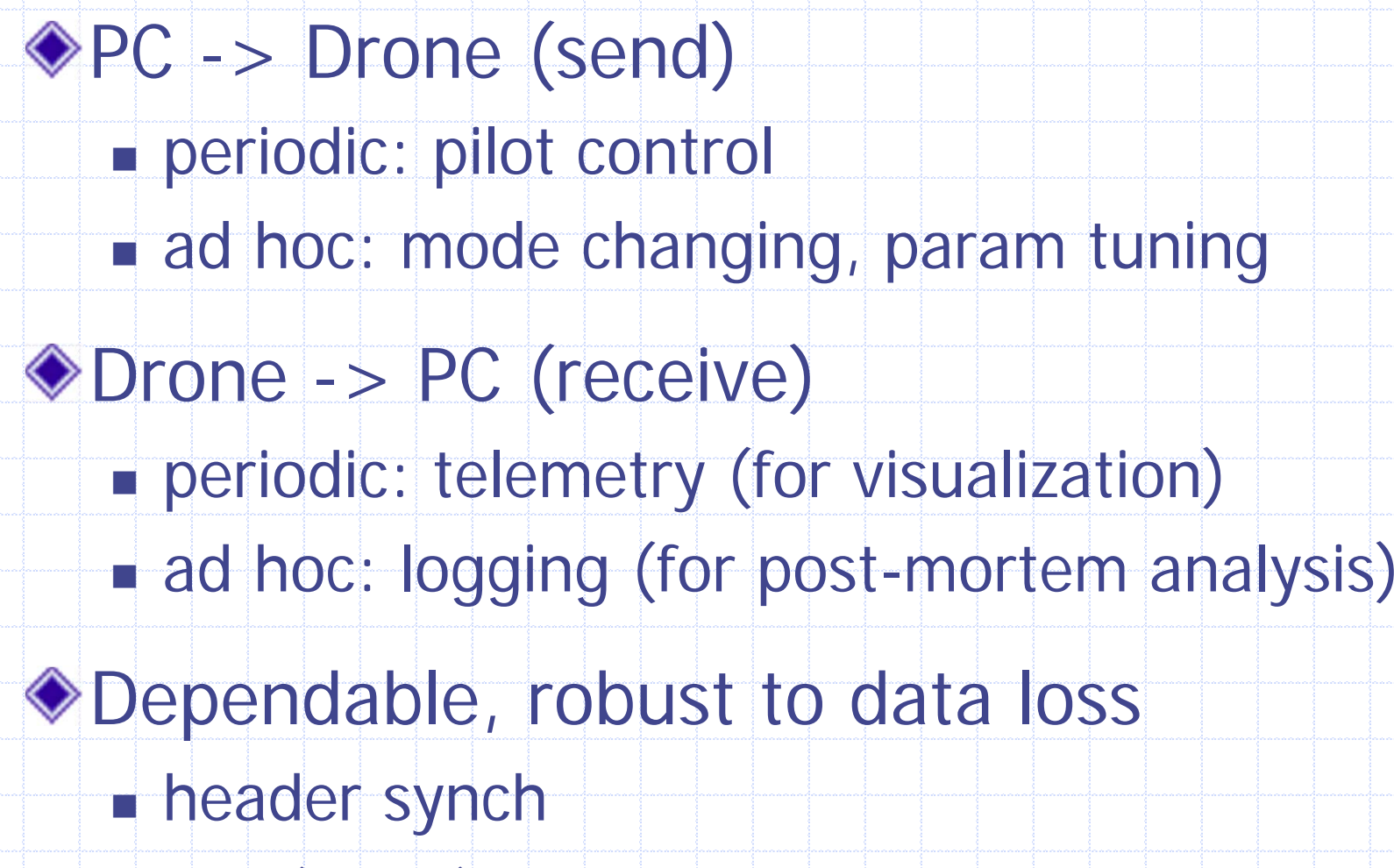

In4073 Emb RT Sys (2017-2018)

## Design your protocol (today!)

◆ Packet layout

- start/stop byte(s)
- **header, footer?**
- **E** fixed/variable length
- ◆ Message types values (sizes) **E** frequency

BW + processing constraints?!

## System Architecture (today!)

Functional decomposition

◆ Who does what? **◆Interfaces** 

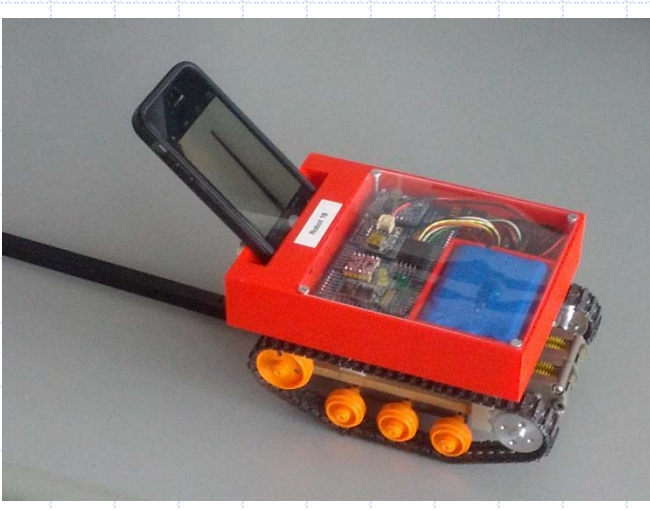

In4073 Emb RT Sys (2017-2018)

#### Software Architecture Survey

Round-Robin (no interrupts) ◆ Round-Robin (with interrupts) ◆ Function-Queue Scheduling Real-Time OS

◆ Motivates added value of RTOS

At the same time demonstrates you don't always need to throw a full-fledged RTOS at your problem!

#### Round-Robin

**void main(void)**

**{**

**}** 

**while (TRUE) {**

**..**

- **!! poll device A**
- **!! service if needed**

**!! poll device Z !! service if needed**

polling: response time slow and stochastic ◆ fragile architecture

In4073 Emb RT Sys (2016-2017) 25

**}**

#### Round-Robin with Interrupts

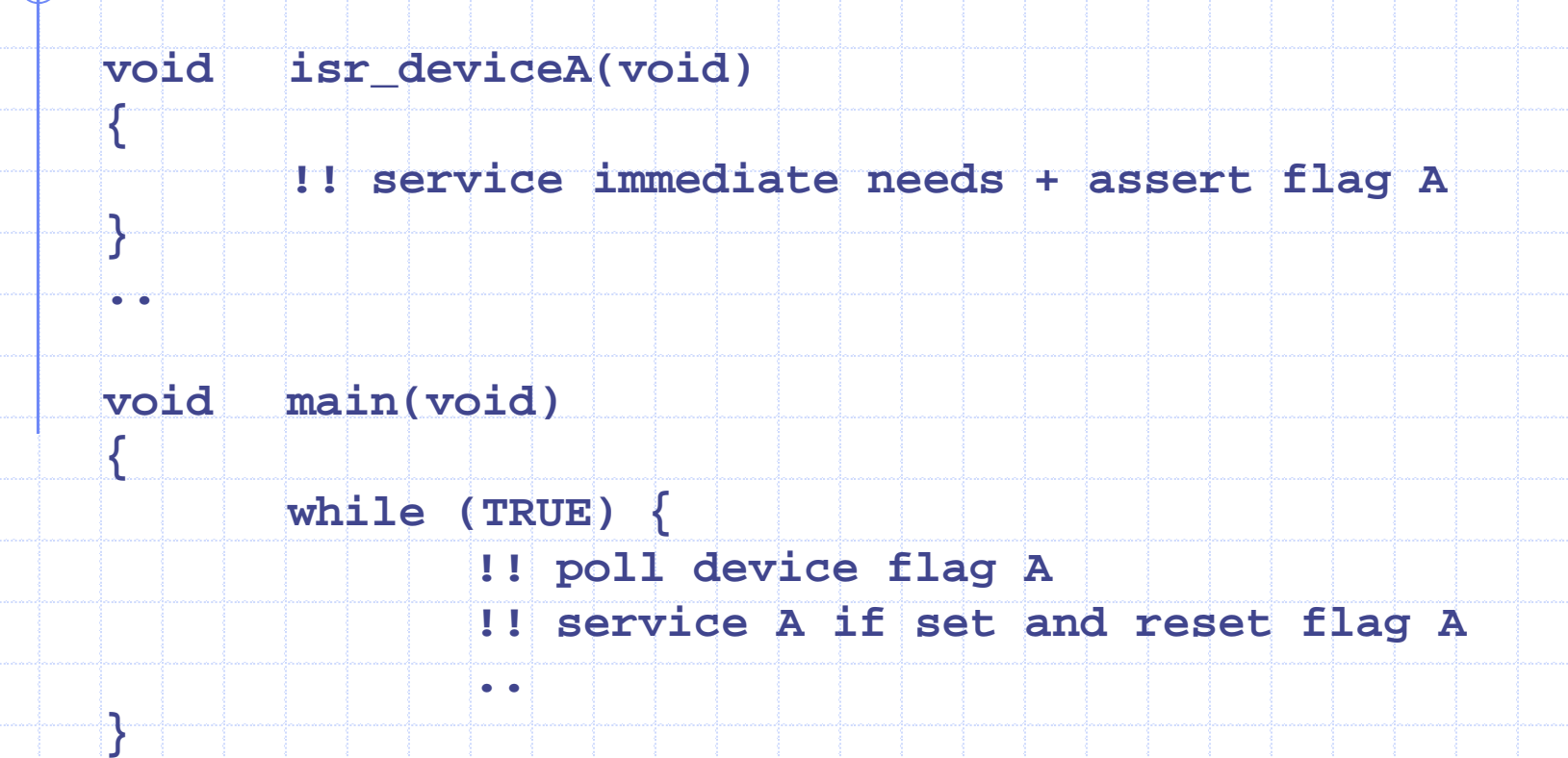

◆ ISR (interrupt vs. polling!): much better response time main still slow (i.e., lower priority then ISRs)

In4073 Emb RT Sys (2016-2017) 26

#### RR versus RR+I

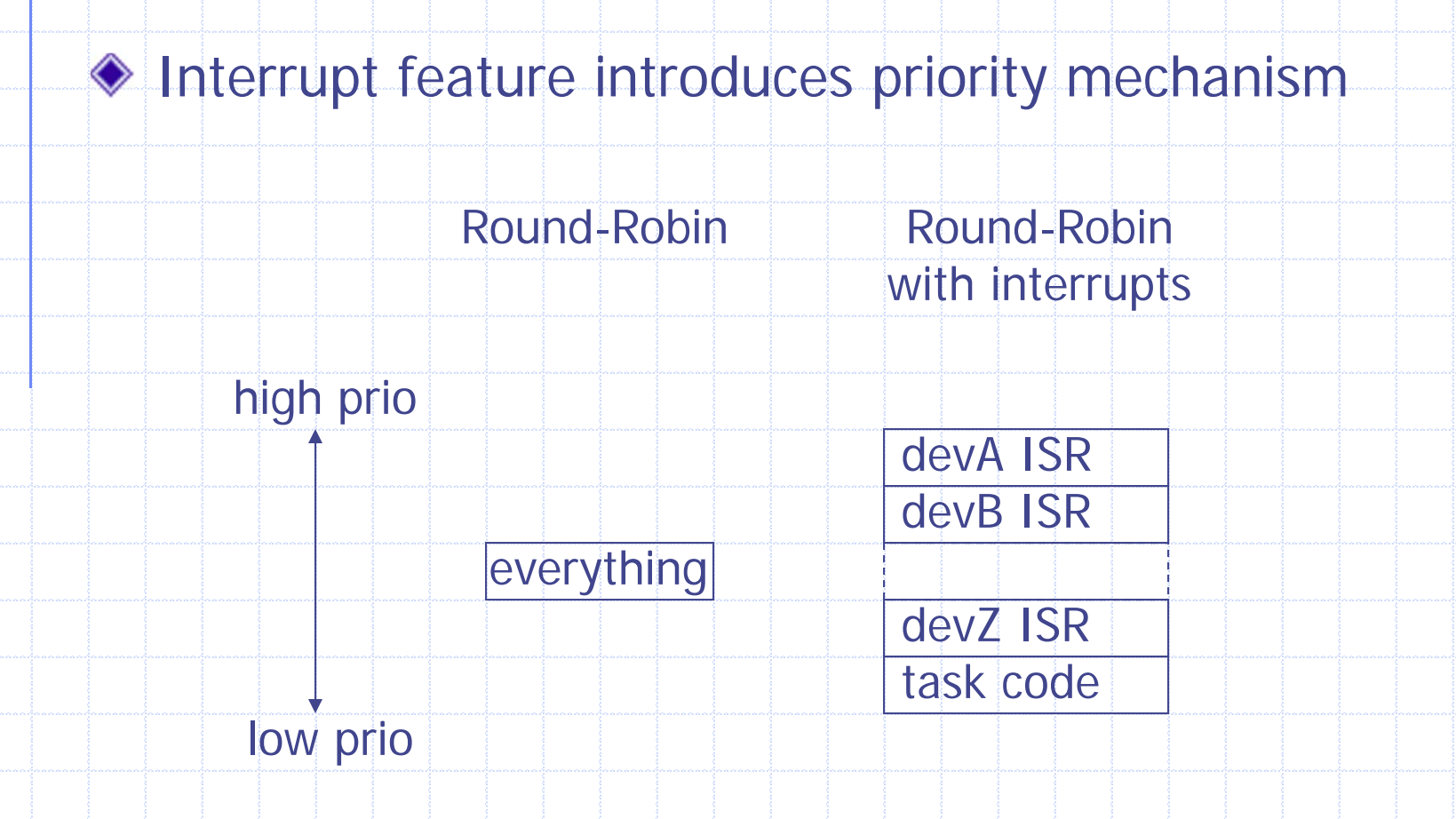

#### Example: Data Bridge

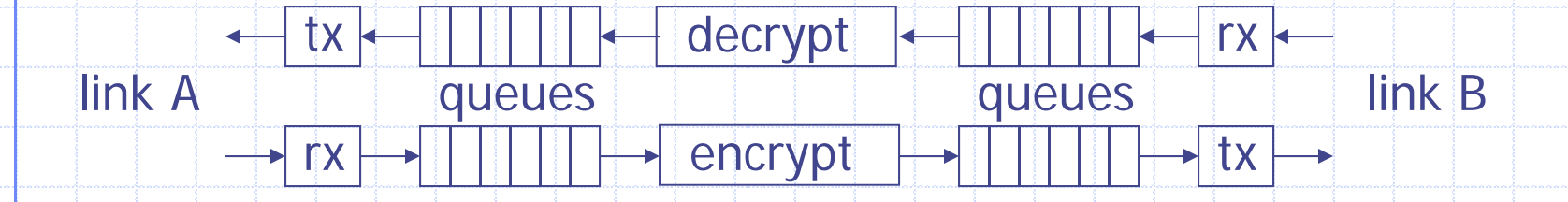

◆ IRQs on char rx and tx devices (UART)

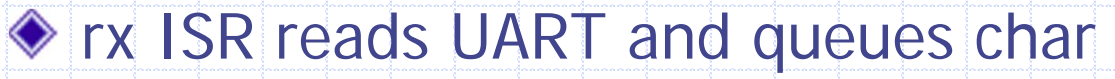

◆ tx ISR simply asserts ready flag

main reads queues, decrypt/encrypts, writes queues, writes char to UART & de-asserts flag (critical section!)

◆ architecture can sustain data bursts

In4073 Emb RT Sys (2016-2017) 28

#### RR with Interrupts: Evaluation

- simple, and often appropriate (e.g., data bridge) main loop still suffers from stochastic response times interrupt feature has even aggravated this problem: fast ISR response at the expense of even slower main task (ISRs preempt main task because of their higher priority)
- $\triangle$  this rules out RR+I for apps with CPU hogs.
- moving workload into ISR is usually not a good idea as this will affect response times of other ISRs

#### Function-Queue Scheduling

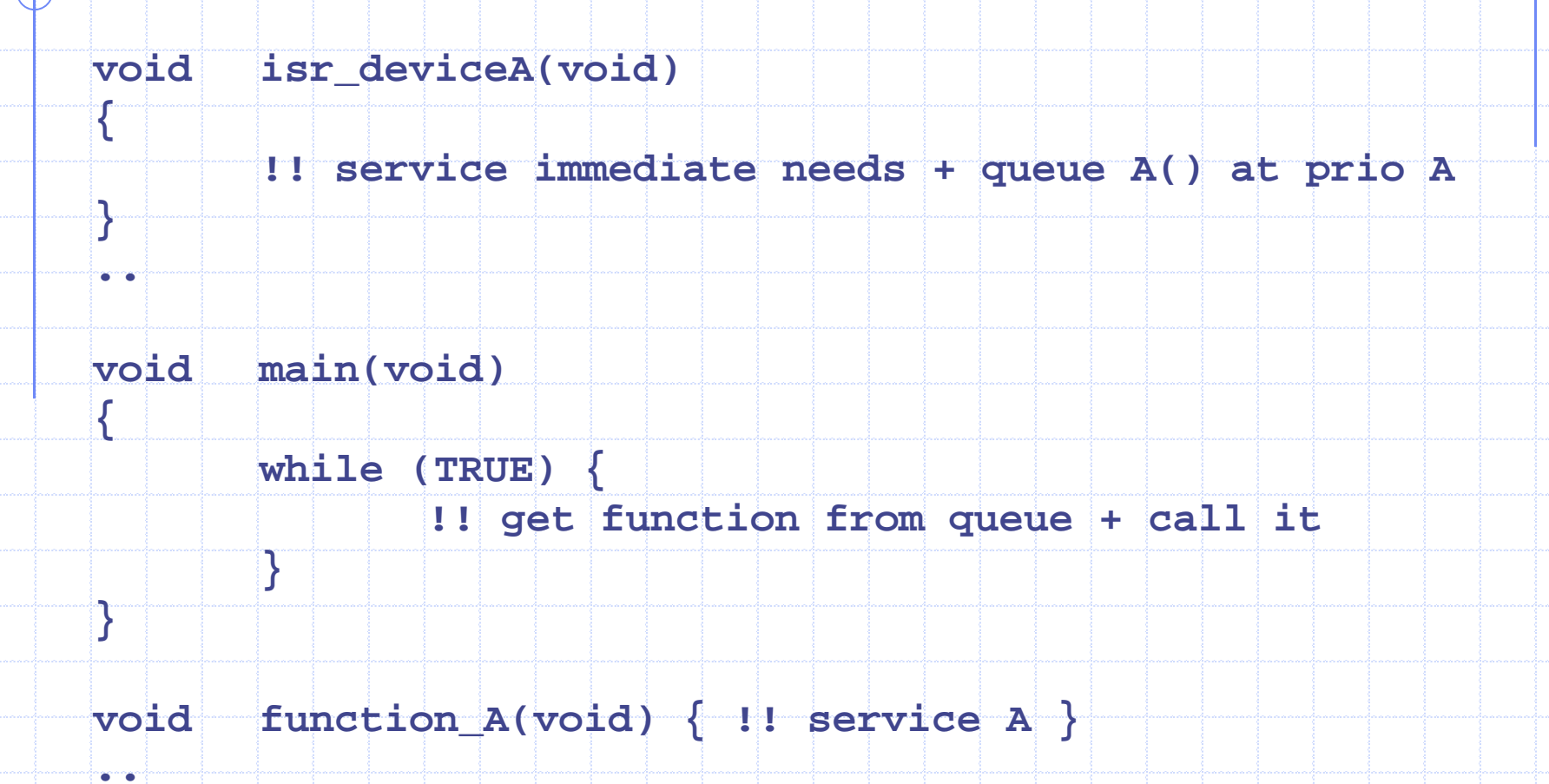

#### Function-Queue Sched: Evaluation

◆ task priorities no longer hardwired in the code (cf. RR architectures) but made flexible in terms of data ◆ each task can have its own priority ◆ response time of task T drops dramatically: from  $\Sigma_\mathsf{i}$   $\in$  all  $\setminus$  T  $\mathsf{t}\_\mathsf{i}$  (RR) to max  $_\mathsf{i}$   $\in$  all  $\setminus$  T  $\;\mathsf{t}\_\mathsf{i}$  (FQS) still sometimes not good enough: need *preemption* at the *task* level, just like ISRs preempt tasks (in FQS a function must first finish execution before a context switch can be made)

#### Real-Time OS

**{**

**}**

**{**

**}** 

**..**

**..**

- **void isr\_deviceA(void)**
	- **!! service immediate needs + set signal A**

- **void taskA(void)**
	- **!! wait for signal A**
	- **!! service A**

includes task preemption by offering thread scheduling stable response times, even under code modifications

In4073 Emb RT Sys (2016-2017) 32

## Performance Comparison

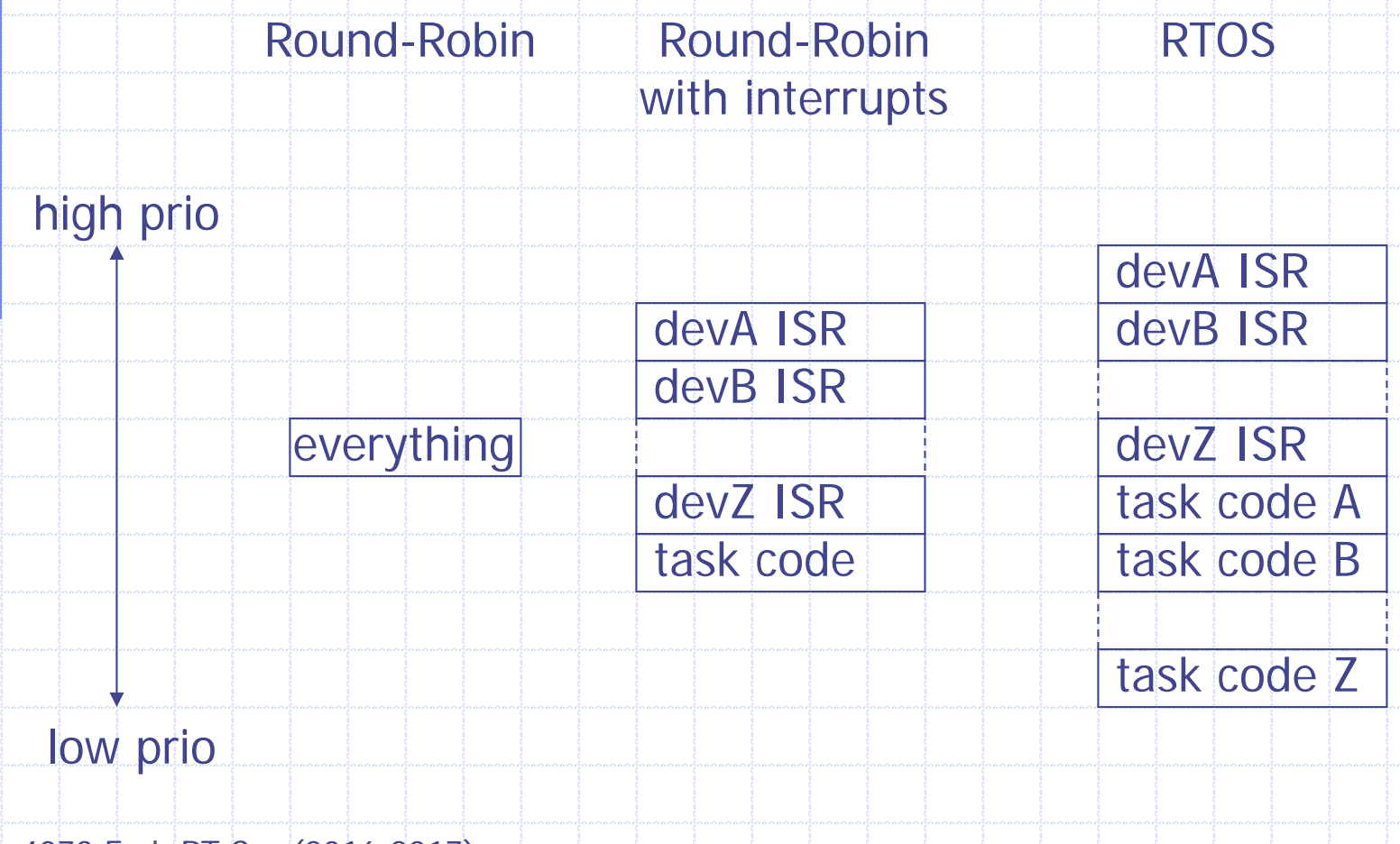

In4073 Emb RT Sys (2016-2017) 33

#### RTOS: Primary Motivation

- Task switching with priority preemption
- Additional services (semaphores, timers, queues, ..)
	- Better code!
		- Having interrupt facilities, one doesn't always need to throw a full-fledged RTOS at a problem
		- **However, in vast majority of the cases the code becomes** (1) cleaner, (2) much more readable by another programmer, (3) less buggy, (4) more efficient
- The price: negligible run-time overhead and small footprint

## Interrupts are evil

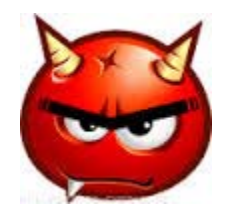

- Concurrent execution
- Shared data problem

## Shared‐Data Problem?

```
void isr_read_temps(void) 
{
       iTemp[0] = peripherals[..];
       iTemp[1] = peripherals[..];
}
void main(void) 
{
       ...while (TRUE) {
              tmp0 = iTemp[0];
              tmp1 = iTemp[1];
              if (tmp0 != tmp1)
                     panic();
       }
}
NOT ATOMIC!
                                                   PossibleContext
                                                    Switch
```
# Finding this bug…

- Can be very tricky
	- The bug does not occur always!
- **Frequency depends on** 
	- The frequency of interrupts
	- Length of the critical section
- **Problem can be difficult to reproduce**
- Advise: double check the access on data used by ISR!

## Solving the Data‐Sharing Problem?

```
void isr_read_temps(void) 
{
       iTemp[0] = peripherals[..];
       iTemp[1] = peripherals[..];
}
void main(void) 
{
        ...while (TRUE) {
              if (iTemp[0] != iTemp[1])
                      panic();
       }
}
                                             MOVE R1, (iTemp[0])
                                             MOVE R2, (iTemp[1])
                                             SUBSTRACT R1,R2
                                             JCOND ZERO, TEMP_OK
                                              ……TEMP_OK:
                                              …
```
## Solution #1

Disable interrupts for the ISRs that share the data

```
...while (TRUE) {
       !! DISABLE INTtmp0 = iTemp[0];
       tmp1 = iTemp[1];
       !! ENABLE INTif (tmp0 != tmp1)
              panic();
}
                           The critical section is now atomic
```
## Atomic & critical section

A part of <sup>a</sup> program is atomic if it cannot be interrupted

- Interrupts and program code share data
- *atomic* can also refer to mutual exclusion
	- Two pieces of code sharing data
	- They can be interrupted

The instructions that must be atomic <sup>=</sup> *critical section*

## Be careful!

```
static int iSeconds, iMinutes;
void interrupt vUpdateTime(void)
{
       ++iSeconds;
       if (iSeconds>=60) {
              iSeconds=0;
              ++iMinutes;
       }
}
long lSeconds(void)
{
       disable();
       return (iMinutes*60+iSeconds);
       enable();
}
                              too little, too late \odot
```
## Function calls and enable()

• enable() can be a source of bugs!

```
void function1 ()
{
    …// enter critical section
    disable(); 
      …temp = f2();
      …// exit critical section
    enable();
    …
                                     {
                                     }
```
**}**

```
int f2 ()
    …disable(); 
    …
    enable();
    …
```
should test if this is fine

## More on shared-data...

```
static long int lSecondsToday;
```

```
void interrupt vUpdateTime()
{
    …++lSecondsToday;
    …}
long lGetSeconds()
{
    return (lSecondsToday);
}
                                   MOVE R1,(lSecondsToday)
                                   MOVE R2,(lSecondsToday+1)
                                   …RETURN
```

```
Any issues here?
```

```
static long int lSecondsToday;
void interrupt vUpdateTime()
{
    ++lSecondsToday;
}
long lGetSeconds()
{
    long lReturn;
    lReturn = lSecondsToday;
    while (lReturn!=lSecondsToday)
        lReturn = lSecondsToday;
    return (lReturn);
}
                                        ingenious code 
                                        without interrupts
```

```
Any issues here?
      volatile static long int lSecondsToday;
     void interrupt vUpdateTime()
      {
          ++lSecondsToday;
      }
      long lGetSeconds()
      {
          long lReturn;
          lReturn = lSecondsToday;
          while (lReturn!=lSecondsToday)
              lReturn = lSecondsToday;
          return (lReturn);
      }
                                     Otherwise compiler
                                     might optimize this
                                     code!
```
## Interrupt Latency

- Quick response to IRQ may be needed
- $\bullet$  Depends on previous rules:
	- The longest period of time in which interrupts are disabled
	- The time taken for the higher priority interrupts
	- Overhead operations on the processor (finish, stop, etc.)
	- Context save/restore in interrupt routine
	- The work load of the interrupt itself
- worst-case latency = t\_maxdisabled + t\_higher prio ISRs + t\_myISR + context switches